#### UNIVERSITY OF CAMBRIDGE INTERNATIONAL EXAMINATIONS International General Certificate of Secondary Education

### MARK SCHEME for the May/June 2010 question paper

### for the guidance of teachers

## 0420 COMPUTER STUDIES

0420/12 Paper 12, maximum raw mark 100

This mark scheme is published as an aid to teachers and candidates, to indicate the requirements of the examination. It shows the basis on which Examiners were instructed to award marks. It does not indicate the details of the discussions that took place at an Examiners' meeting before marking began, which would have considered the acceptability of alternative answers.

Mark schemes must be read in conjunction with the question papers and the report on the examination.

*•* CIE will not enter into discussions or correspondence in connection with these mark schemes.

CIE is publishing the mark schemes for the May/June 2010 question papers for most IGCSE, GCE Advanced Level and Advanced Subsidiary Level syllabuses and some Ordinary Level syllabuses.

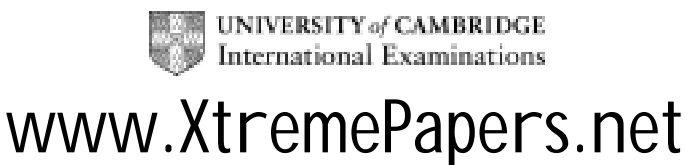

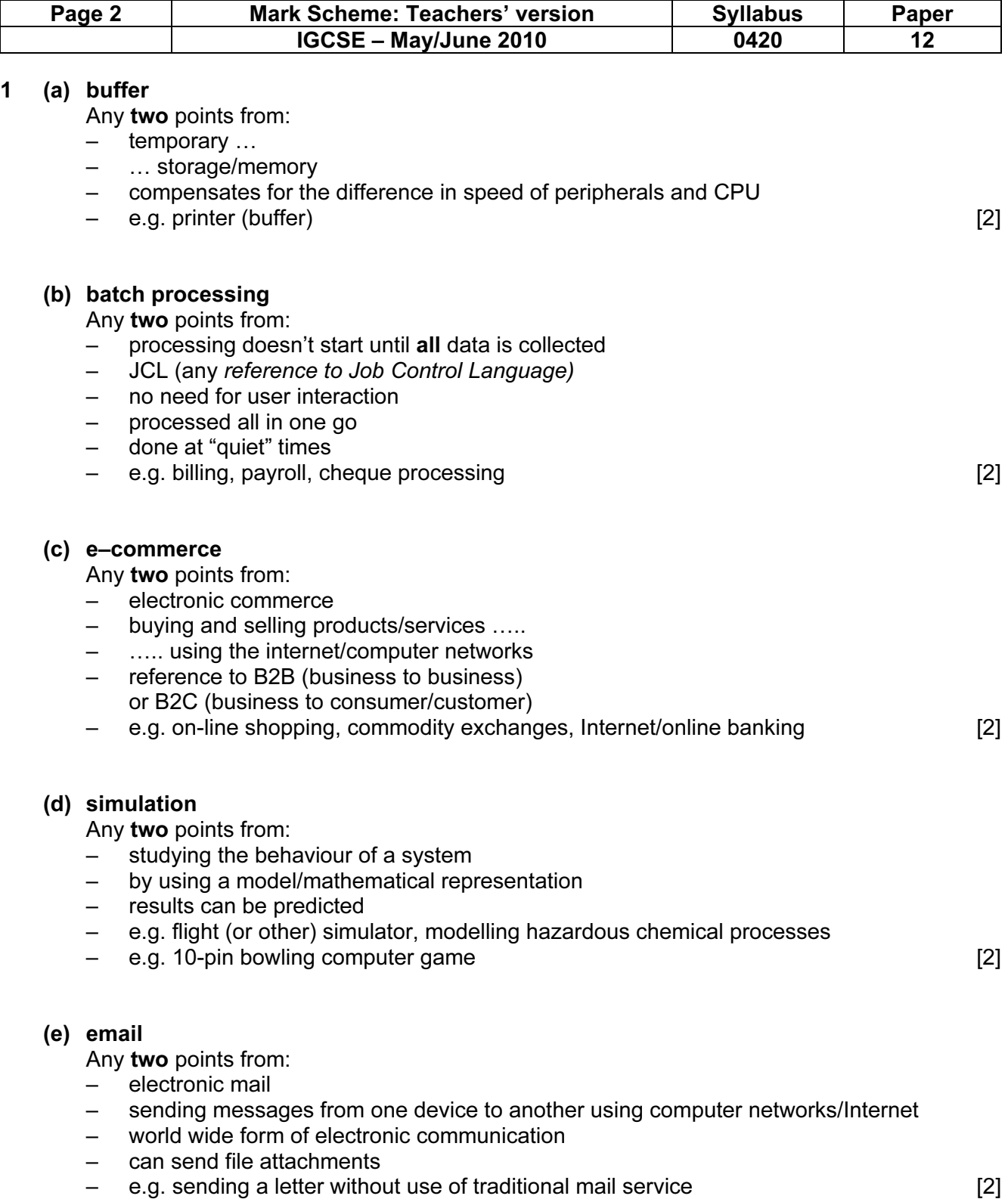

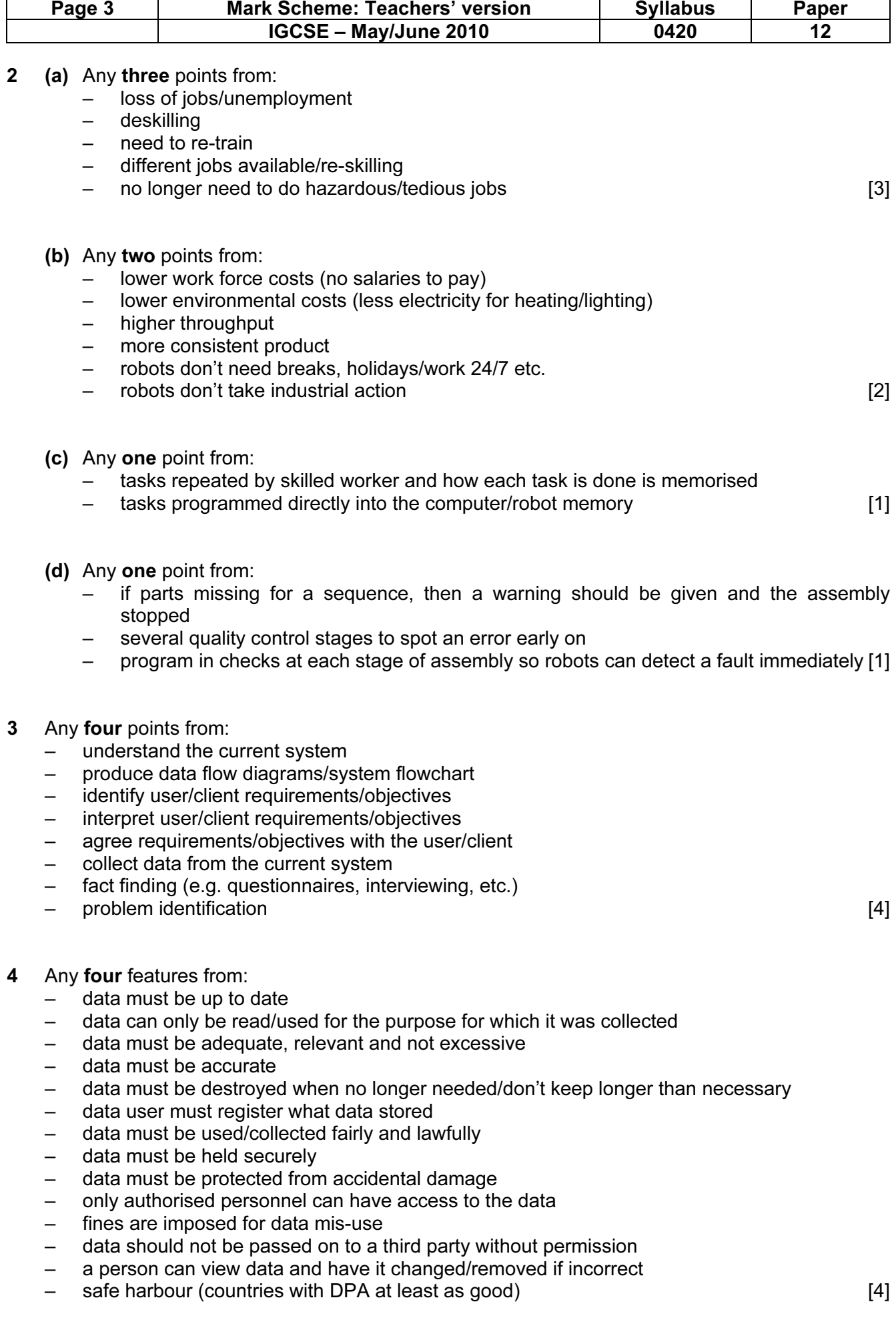

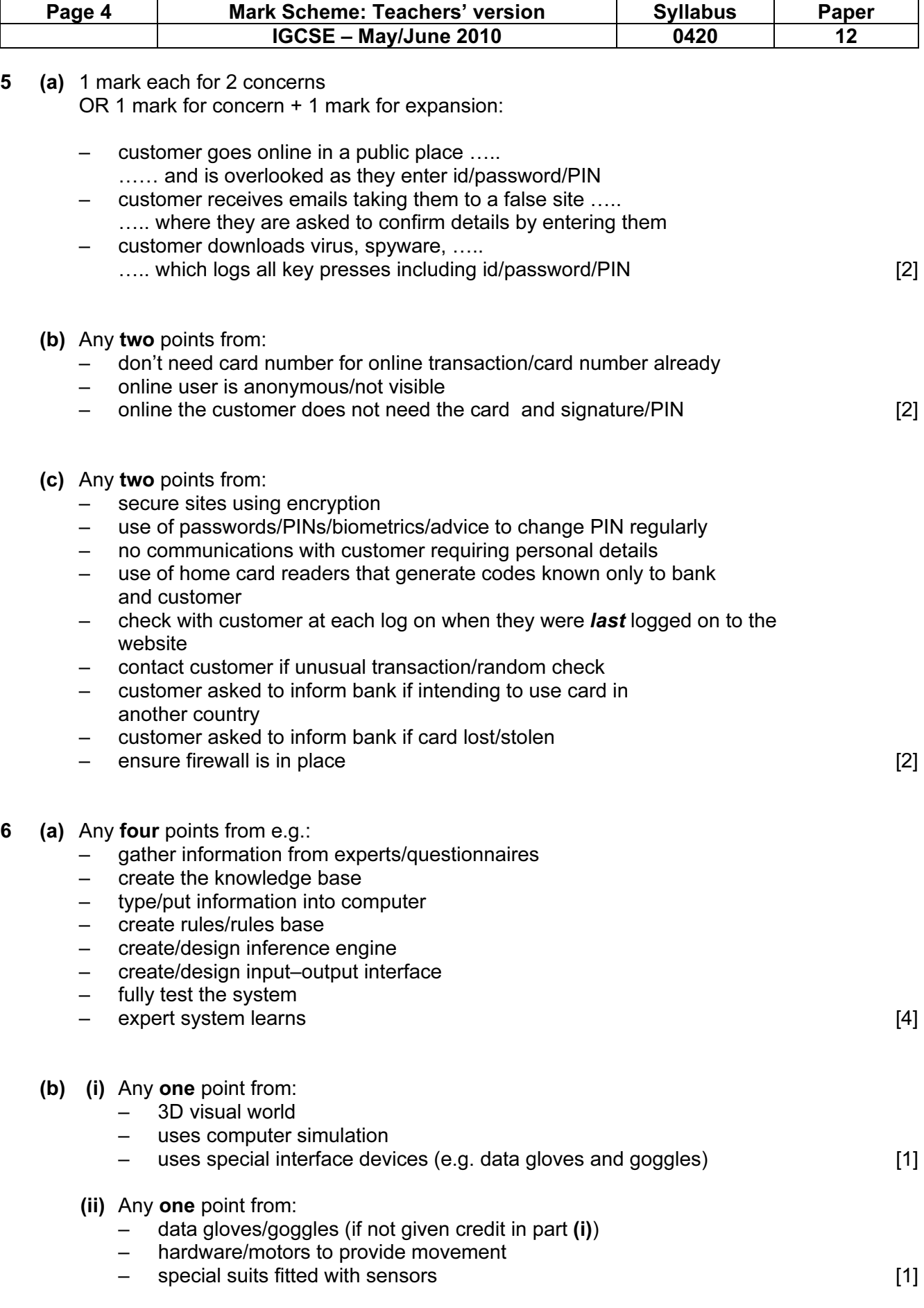

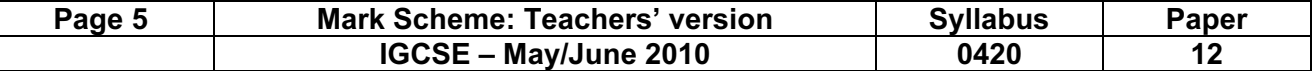

- 7 (a) Any four improvements from:
	- use (text) boxes for
		- names
		- addresses
		- sex
		- date of birth
		- subjects
		- grades
	- separate fields into separate entry items
		- name into first name and last name
		- address into street, city etc
	- drop down list/combo box for
		- date of birth
		- sex
		- subjects
		- grades
	- calendar object for
		- date of birth
	- radio buttons for
		- sex
	- hyperlinks for
- NEXT – BACK [4]
	- (b) (i) any one point from:
		- check on input for errors by double entry
		- on screen checking
		- check input is same as source
		- (ii) name
			- address [3]
- 8 (a) Any two points from:
	- barcode is scanned/keyed in
	- barcode is validated (by check digit)
	- system looks up barcode in computer files/database
	- retrieves (and returns) price [2]

(b)

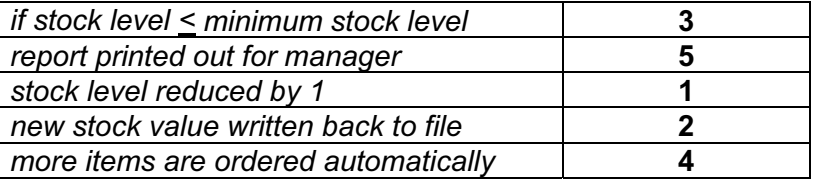

1 mark for each correct answer up to max of 4.

4 marks for all 5 correct

3 marks for any 3 or 4 correct

2 marks for any 2 correct

1 mark for any 1 correct [4]

© UCLES 2010

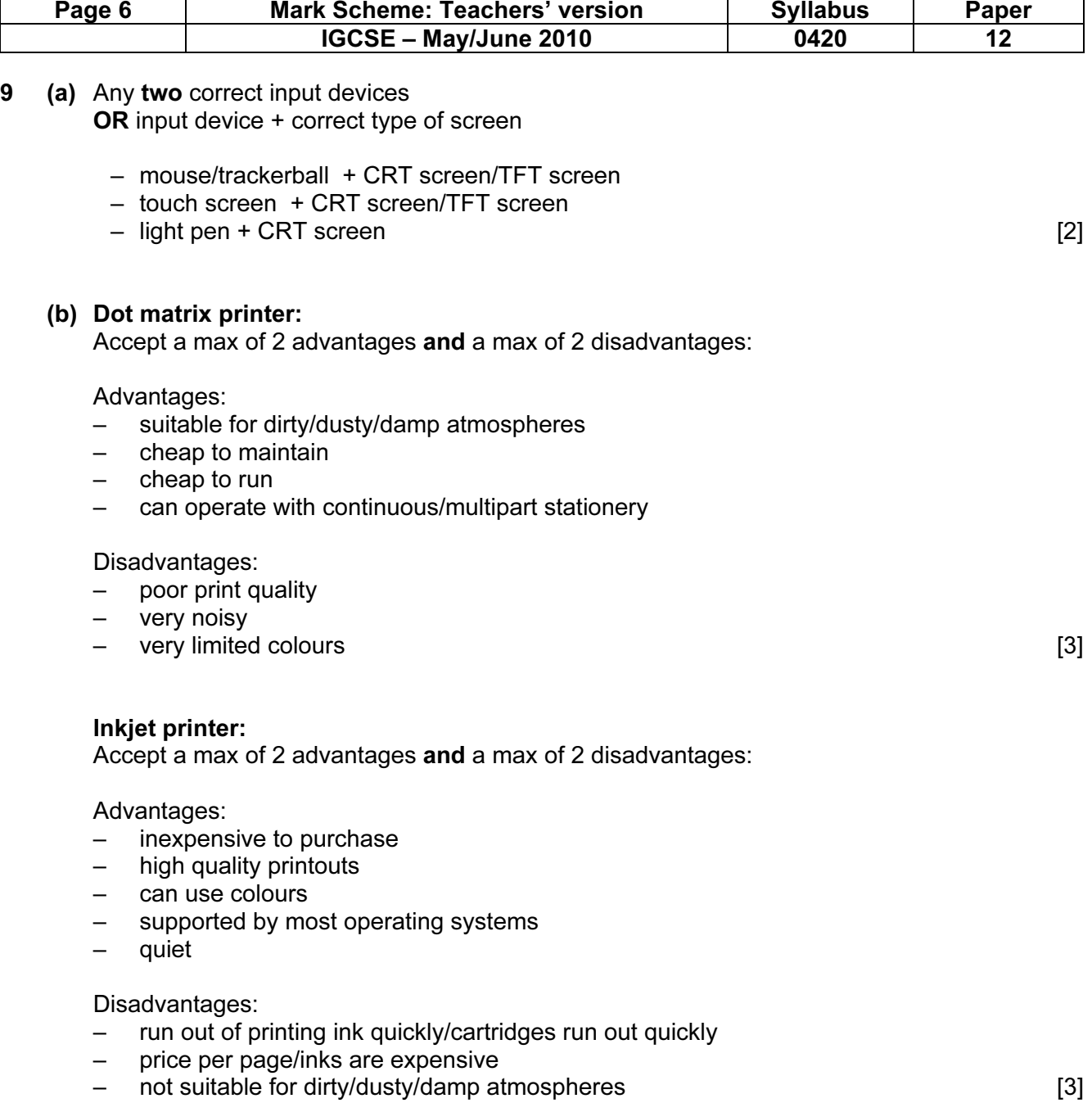

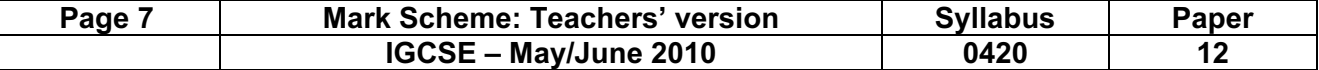

10 (a) Award marks as shown (each block  $= 1$  mark):

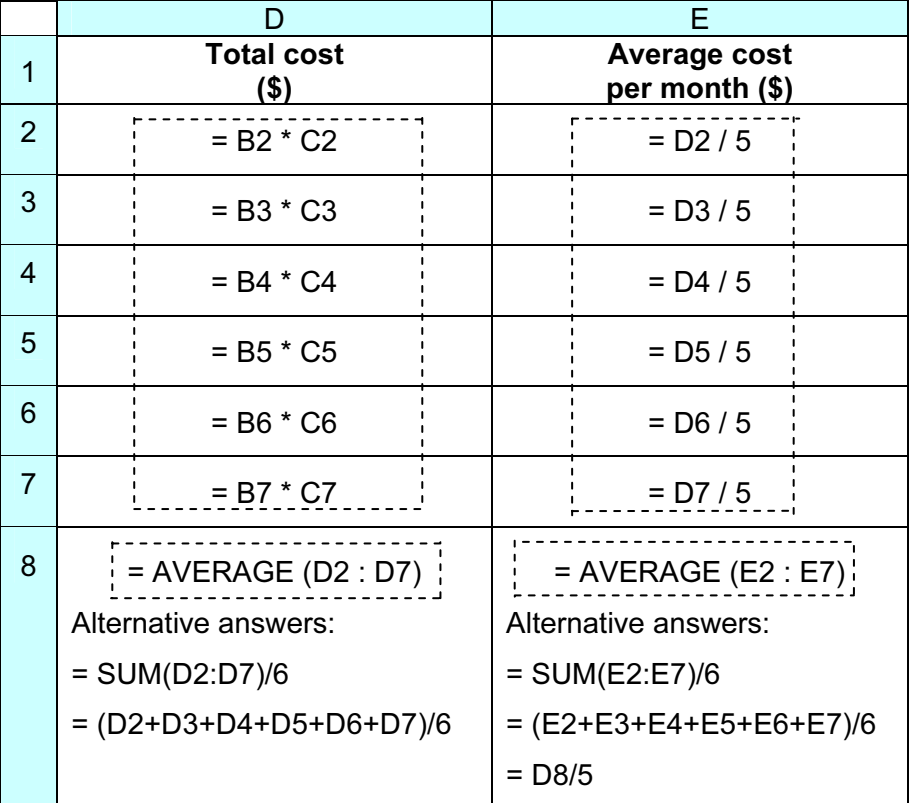

 $[4]$ 

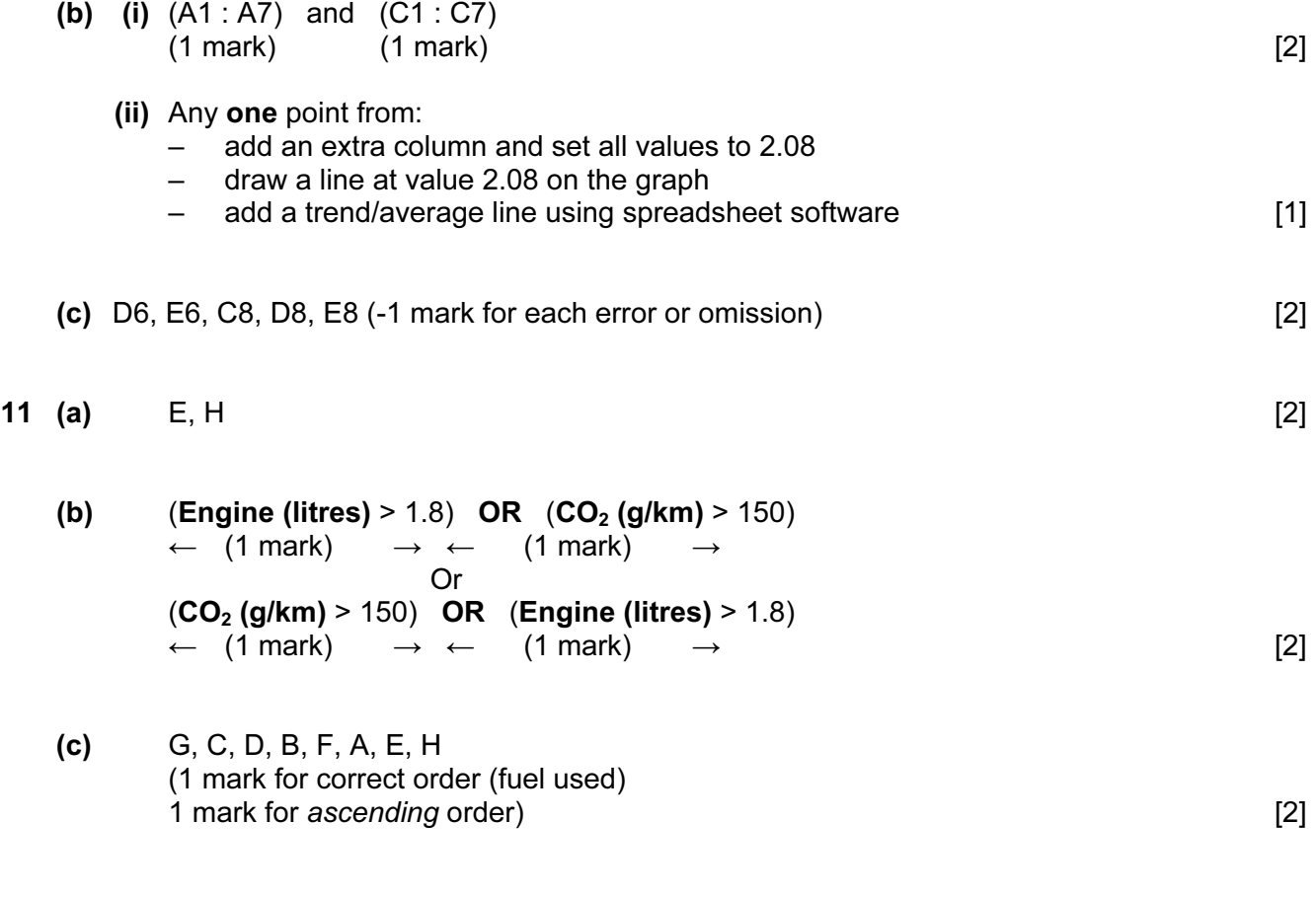

© UCLES 2010

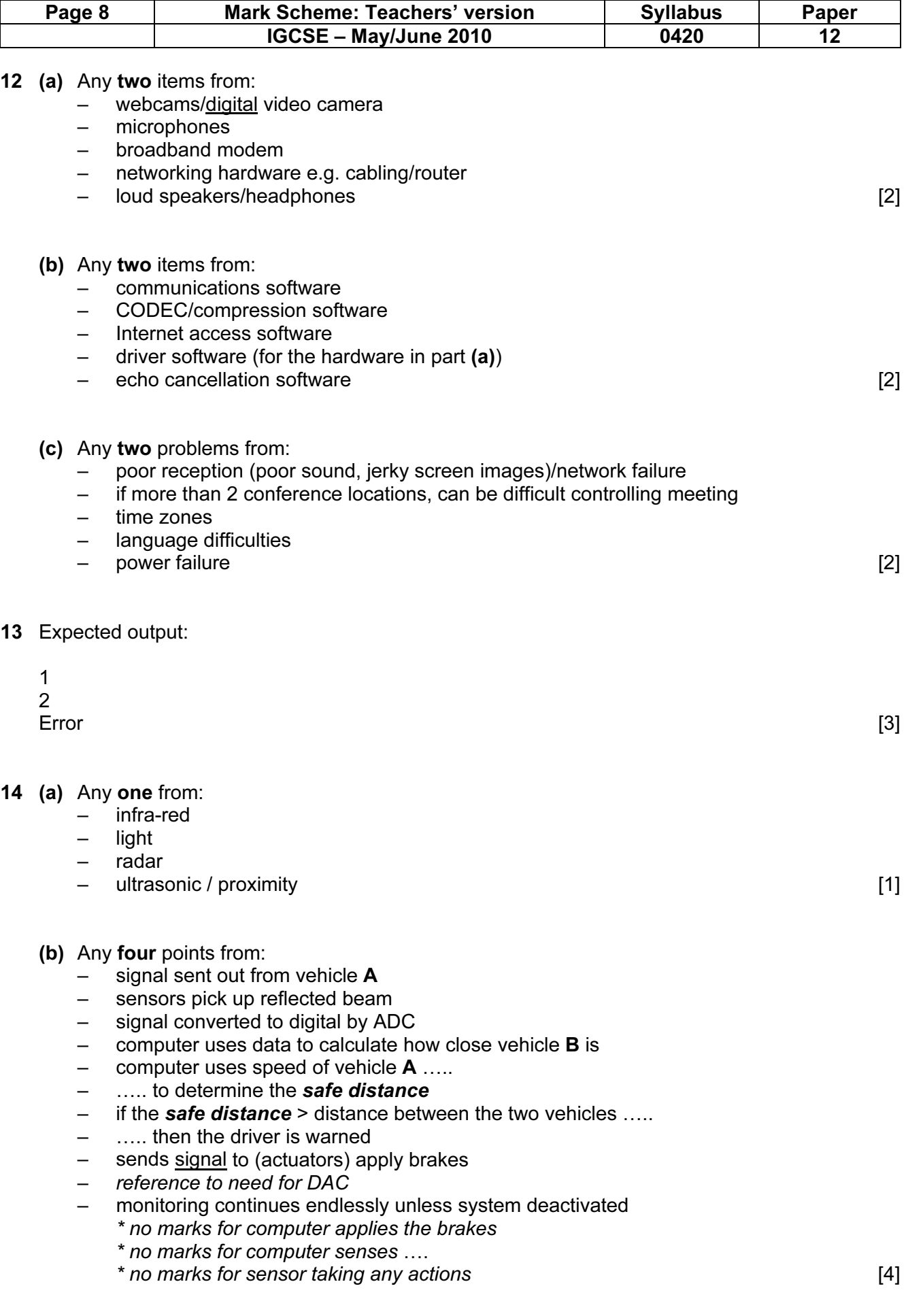

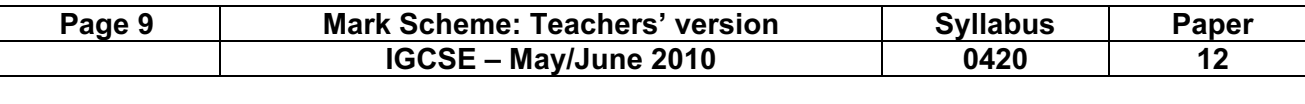

- (c) Any two points from:
	- when roads are busy, constantly braking
	- system may not take road conditions into consideration
	- over-reliance on system by the driver
	- only works properly if vehicle has an automatic gearbox
	- sensors don't work if obstructed/dirty/malfunction [2]

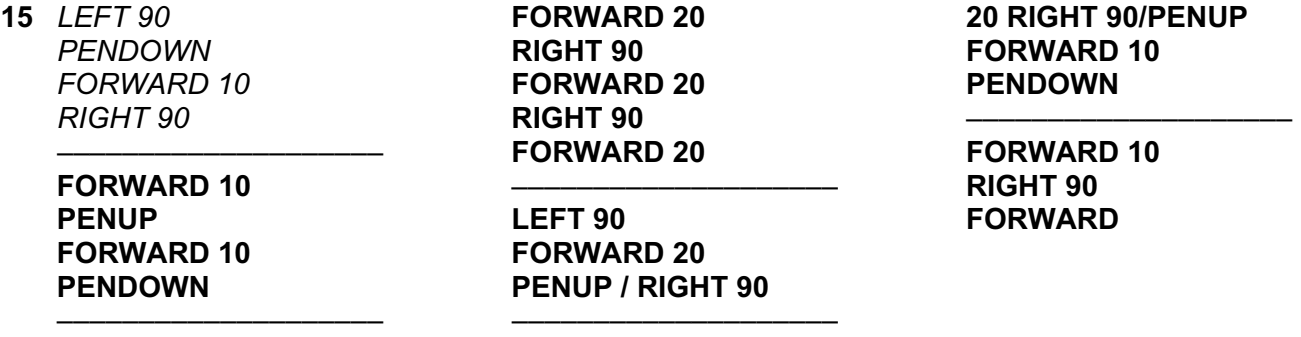

 (NOTE: the second sequence of instructions could be done with a REPEAT loop i.e. REPEAT 2 FORWARD 20 RIGHT 90 ENDREPEAT

FORWARD 20

 It is also possible to write: REPEAT 3 FORWARD 20 RIGHT 90 ENDREPEAT

followed by LEFT 180 or RIGHT 180 instead of LEFT 90) [5]

16 (a) total = 0 (1 mark) initialisation for  $x = 1$  to 50 (1 mark) correct loop

input number (1 mark) correct input and output

if number  $> 100$  then total = total + 1 (1 mark)

count numbers>100

#### next x

#### output total

- (1 mark for initialising total)
- (1 mark for correct loop accept repeat loop or a while loop)
- (1 mark for correct input (within loop) and output (after the loop))
- (1 mark for counting how many input numbers were > 100) [3]

© UCLES 2010

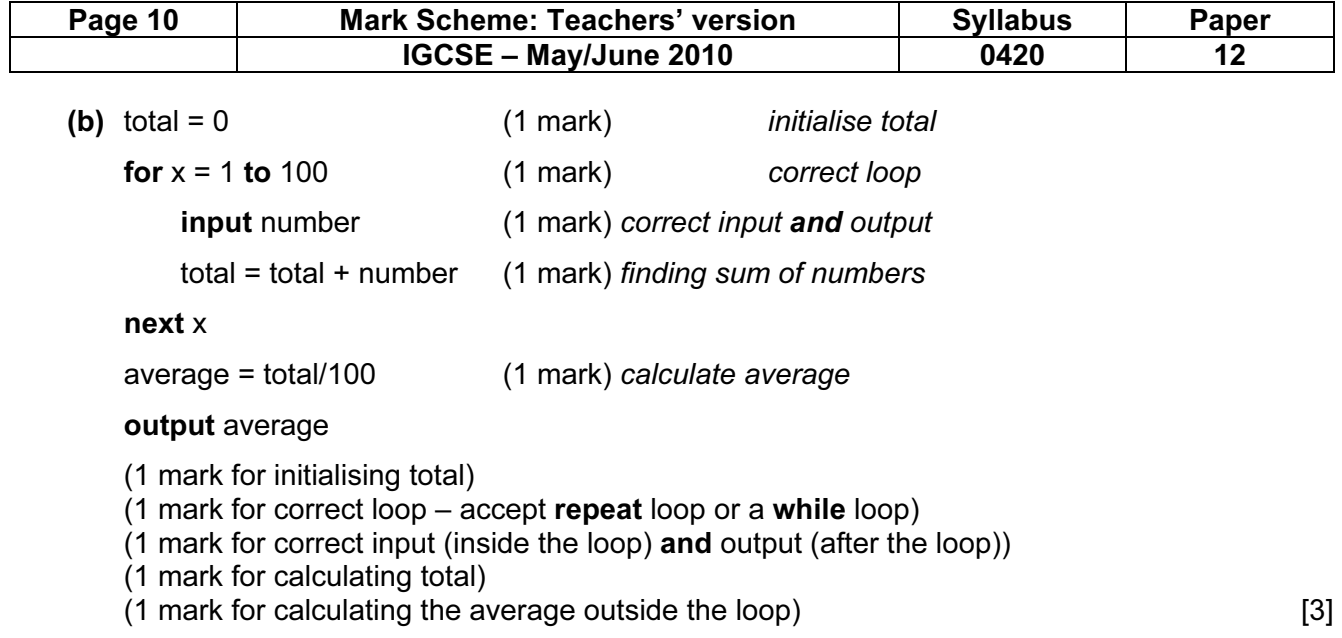

© UCLES 2010 [www.XtremePapers.net](http://www.xtremepapers.net)